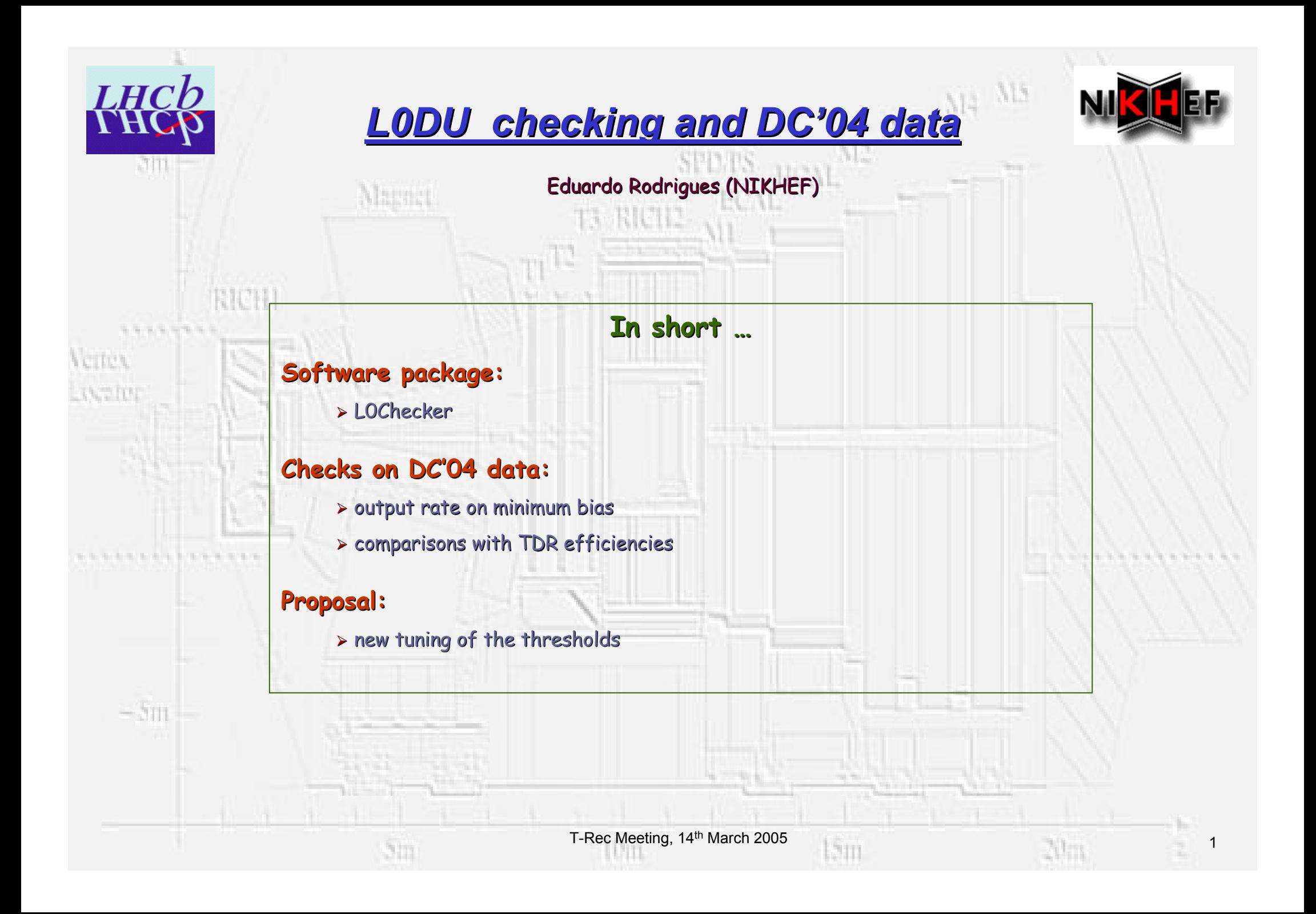

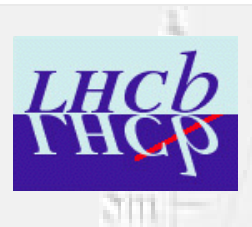

**CTRA** 

A. TO

 $-31$ 

# *L0Checker package L0Checker package (1/2)*

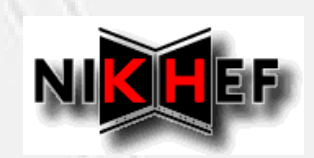

 $M4$   $M5$ 

#### Purpose:

 $\blacksquare$  check the performance and provide information for subsequent studies of L0

#### Main checks:

 $\blacksquare$  LO output rate

Maria

- $\blacksquare$  rates after the global event cuts
- $\blacksquare$  inclusive and exclusive sub-trigger rates
- $\blacksquare$  E<sub>T</sub>/ P<sub>T</sub> distributions of the L0 calorimeter and muon candidates
- **m** Monte Carlo association to the L0 calorimeter and muon candidates
- NEW: check the performance of a given physics selection algorithm

### Extra information:

 $\blacksquare$  algorithm is configurable

ðin

- $\mapsto$  histograms produced by default
- $\mapsto$  an ntuple can also be produced if requested

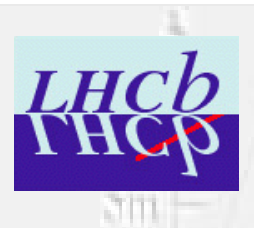

**CTD3** 

A. TO

 $-31$ 

# *L0Checker package L0Checker package (2/2)*

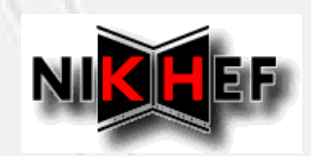

**Only 2 lines needed for "standard" run**

#### Configurable options

**ApplicationMgr.DLLs += { "L0Checker" }; ApplicationMgr.TopAlg += { "L0Check" };**

**L0Check.OutputLevel = 3;**

**// produce histograms? //L0Check.HistogramFlag = false; // default = true**

**// produce ntuple? //L0Check.NtupleFlag = true; // default = false //L0Check.NtupleName = "1"; // default = ""**

**// check the L0 performance of a given physics selection algorithm?**

**//L0Check.CheckSelFlag = true; // default = false**

**//L0Check.PhysSelAlgoName = "";**

**// configurable options of the "VisPrimVertTool" tool (here set to their defaults)**

**// L0Check.VisPrimVertTool.TrackNum = 2;**

**// L0Check.VisPrimVertTool.VeloAndSeed = true;**

```
// L0Check.VisPrimVertTool.OutputLevel = 3;
```
T-Rec Meeting, 14<sup>th</sup> March 2005 3

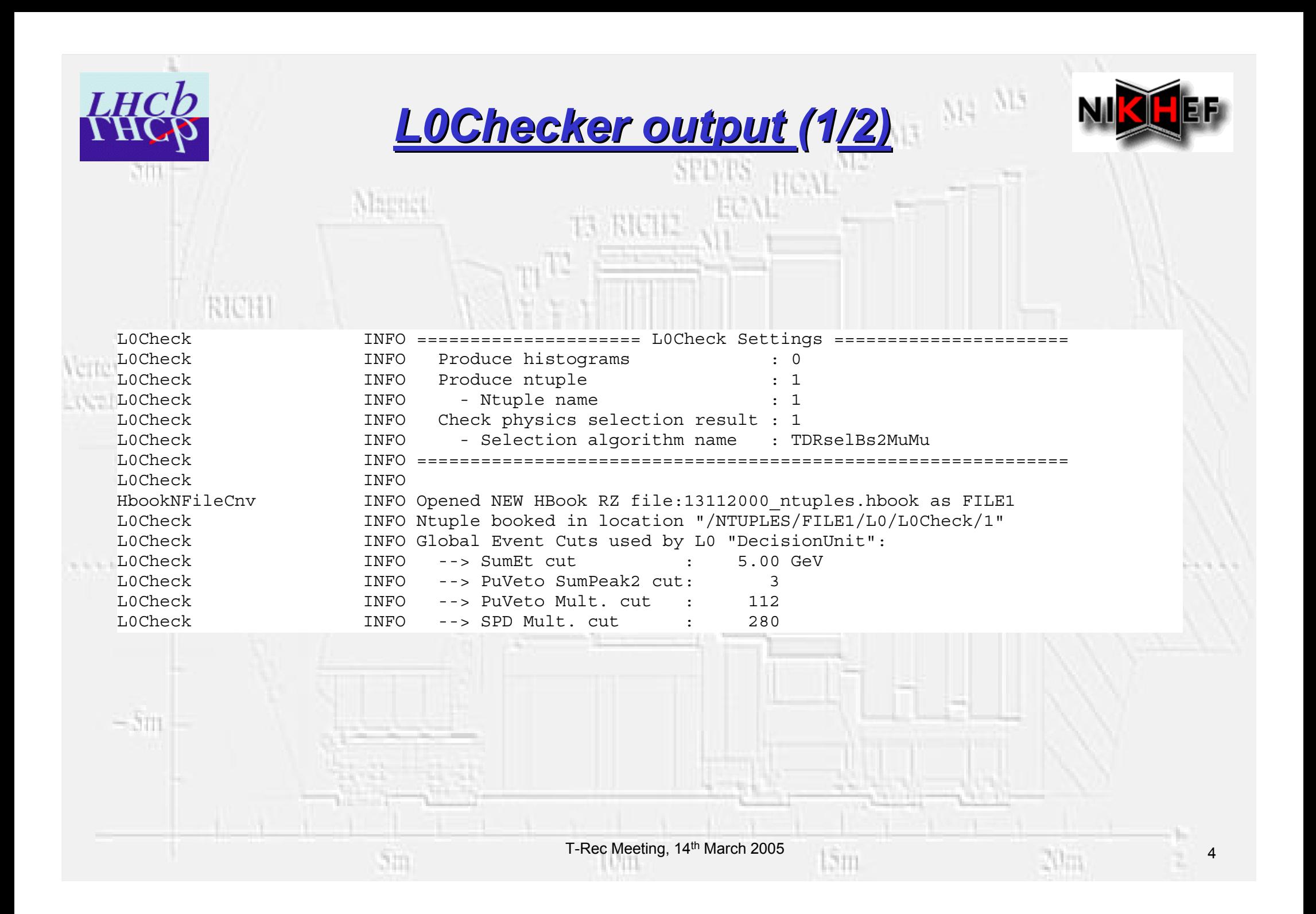

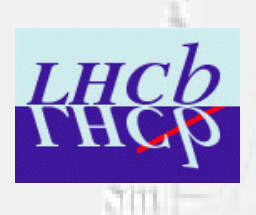

c fish

35.30

*<u>A A A A A A</u>* 

**Margin** 

 $240$ 

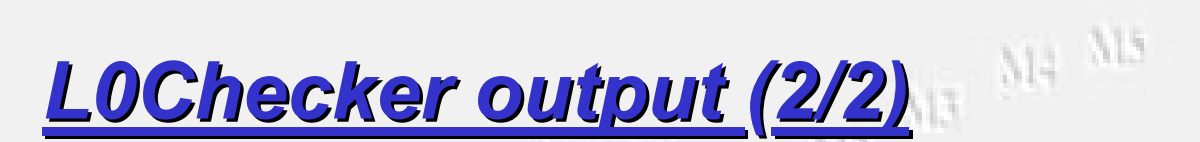

SPDTS HCAL

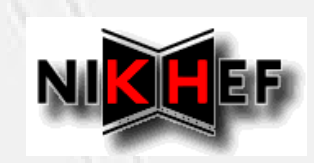

 $\sqrt{5}$ 

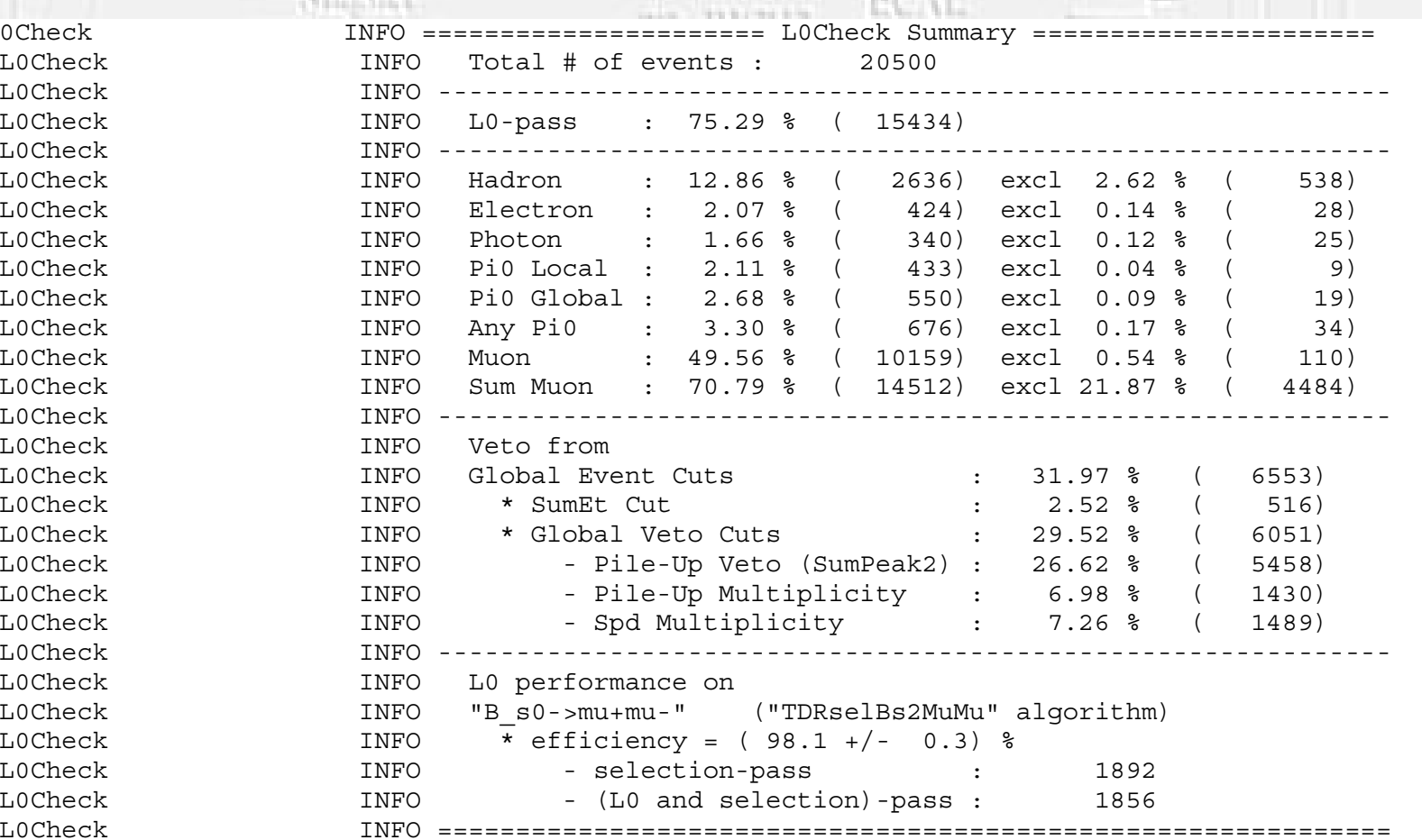

**MALLE** 

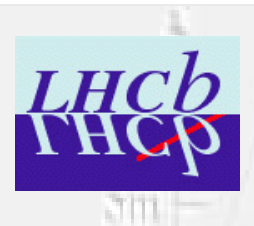

**CITOR** 

35,710

A A A A A A A A A A A A A A

 $= 511$ 

## *Checks on DC'04 data Checks on DC'04 data (1/2)*

 $5$  RICH

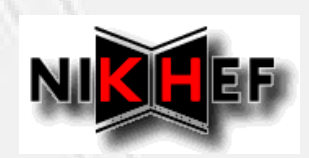

 $818$ 

### **With the TDR settings:**

Marcel

- L0 output rate on minimum bias events only 900 kHz

 $\triangleright$  re-tuning (roughly keeping same bandwidth division) to get rate back to nominal 1 MHz …

### **New proposed L0 settings:**

3m

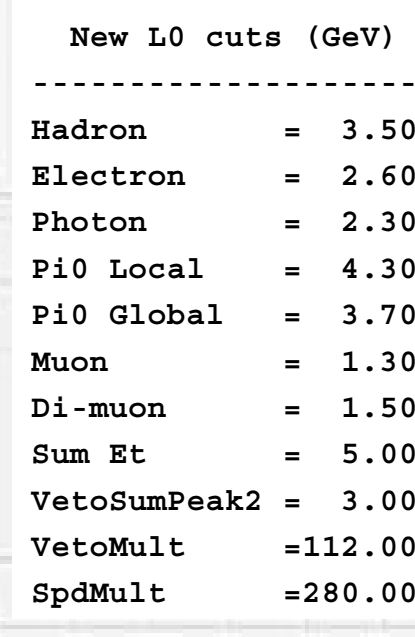

**--------------------**

T-Rec Meeting, 14<sup>th</sup> March 2005 6

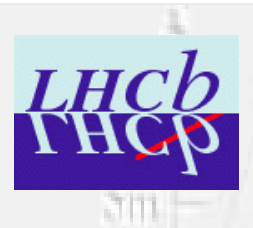

Vertex

 $10.7101$ 

**..............** 

 $-5\pi$ 

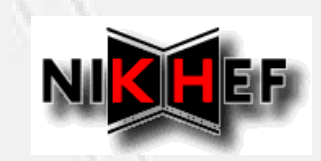

### *Checks on DC'04 data Checks on DC'04 data (2/2)*

HCAL

EC N.

### **With new tuning:**

 $\Delta m$ 

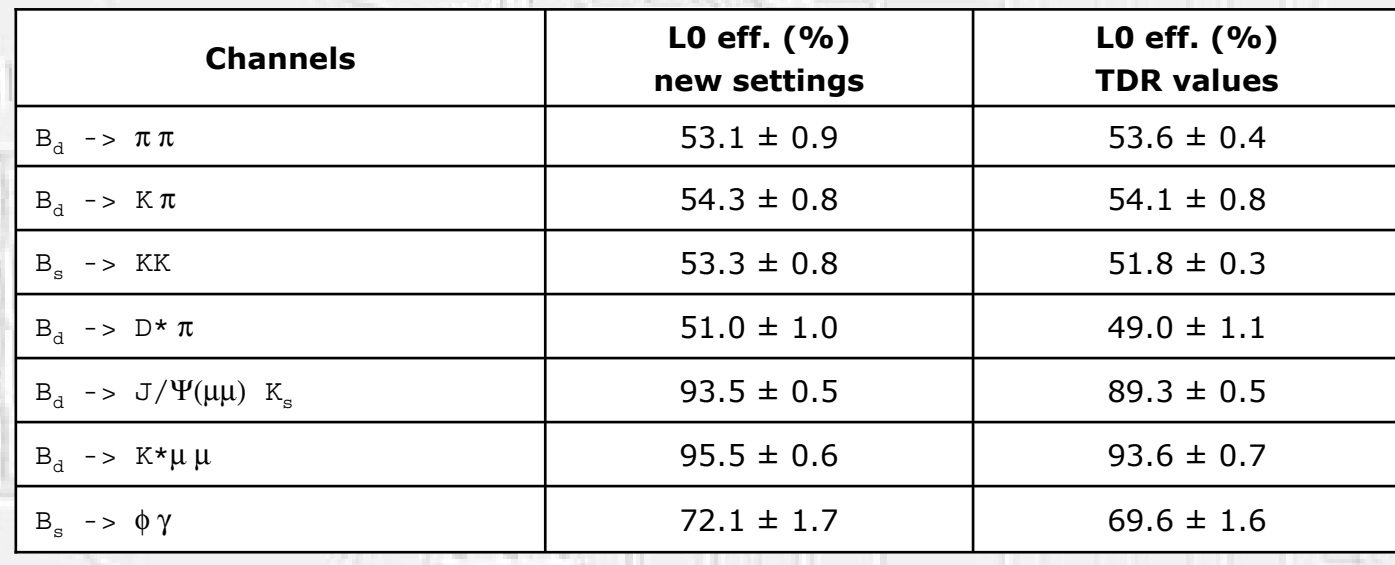

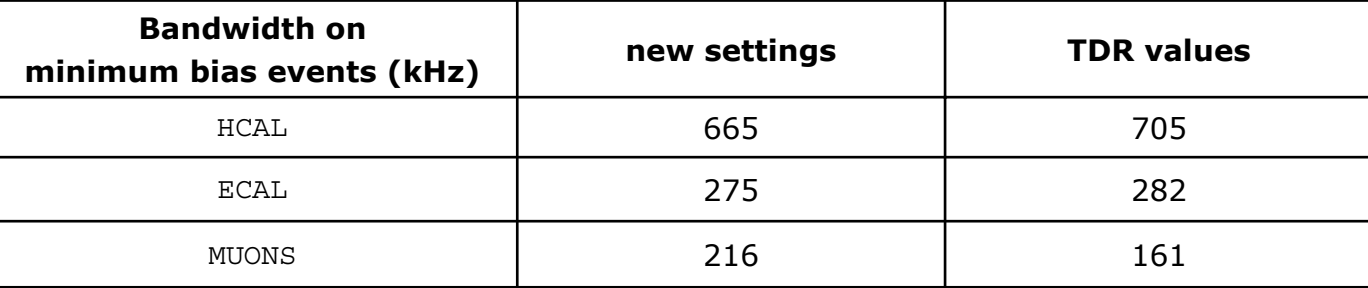